### <span id="page-0-0"></span>Parallel CUDA

### Philip Blakely

#### Laboratory for Scientific Computing, Cambridge

4 日下

→ 母

 $\rightarrow$  $-4$ ⊪≣ 重

<span id="page-1-0"></span>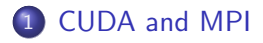

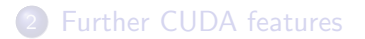

重

メロト メタト メミト メミト

- This course does not cover MPI itself.
- For more information see the MPI lecture course.
- We don't cover OpenMP or multi-threaded code; I strongly suggest that you don't mix CUDA with either of these.
- General rule for MPI/CUDA: Need one CPU process per GPU.
- Attach one GPU to each process
- Use of a GPU is completely orthogonal to use of MPI
- General approach: Proceed as for a typical MPI application, using GPUs to speed up computation on each processor
- Can take an already parallelised code and use CUDA to accelerate compute-intensive parts
- No extra thought is needed to ensure parallel correctness between CPU-cores.
- But some may be required for optimal performance.
- $\bullet$  Is it worth it?
	- Developing a robust parallel code can be tricky
	- May be better to put more effort into GPU optimization
	- Unless the issue is amount of memory
	- How fast is fast enough?
- Speed-up may be less good than for CPU version (see Amdahl's law)
- since by using GPUs, we've reduced the proportion (in time) of the code that can be parallelised
- However, can probably get reasonable speed-ups on small clusters
- The number of CUDA cards can be found from cudaGetDeviceCount(int\*)
- You may often have multiple CUDA cards in a computer and want to choose the one with highest Compute Capability, memory, etc.
- The function cudaGetDeviceProperties can be used to ascertain all these properties.
- The information is returned in a struct (details in Reference Guide)
- You can then select which card to attach the current process to cudaSetDevice(N) to force all subsequent kernels to launch on this card.

# Attaching a GPU to a CPU thread

- We only describe the run-time API here.
- The driver API does permit more than one GPU per thread (but) not simultaneously)

### Initializing GPUs with MPI

```
int numCPUs;
MPI Comm size(MPI COMM WORLD, &numCPUs);
int numGPUs;
cudaGetDeviceCount(&numGPUs);
int myCPU;
MPI_Comm_rank(MPI_COMM_WORLD, &myCPU);
cudaSetDevice(myCPU);
```
4 0 8

<span id="page-7-0"></span>For multiple nodes, you will need to make use of

```
char myName[100];
int length;
MPI Get processor name(myName, &length)
```
to distinguish between the CUDA devices on different nodes.

- Mapping directly from MPI rank is unlikely to work robustly, since ranks are not assigned with regard to host.
- You will need to determine the set of MPI processes on each node, and the number of CUDA devices on that node
- Then, determine which CUDA device each process will attach to.

4 0 8

**Graduate** 

## Communication

- Most communication is done via host CPUs
- As with traditional MPI, make sure buffers contain correct data before use
- More important now, when combined with asynchronous GPU functions
- Check MPI and CUDA documentation regarding buffered sends, asynchronous memory copies, etc. very very very carefully
- Just because you have initiated a memory-copy does not mean it has completed.
- It is possible for separate devices on one system to read each other's memory
- See cudaDeviceEnablePeerAccess and cudaMemcpyPeer and similar for details
- For safety, start off doing copies via host memory and only use peer-to-peer copy for optimization reason[s.](#page-7-0)

Philip Blakely (LSC) **[MPI and more](#page-0-0)** 9/17

- Use MPI buffered sends and GPU memory copy at same time as computation on GPU
- In theory, this should hide communication latency
- Some HPC manufacturers have setups to increase bandwidth/reduce latency for node interconnect. On cheaper systems, you may find GPU-GPU transfers still go via CPU data-path.
- You can allocate pinned memory (also known as page-locked memory)
- Copies between device and pinned memory may overlap with computation
- Page-locked memory can be mapped into device memory
- Copying between host-page-locked and device may be faster than regular copying
- Use cudaMallocHost() to allocate pinned memory
- or cudaHostAlloc() to give memory extra properties
- such as allocating mapped memory immediately accessible from device using cudaHostGetDevicePointer()

化重氮 化重氮

# Compiling MPI-CUDA applications

- Best approach: Put MPI commands into separate files/classes from CUDA constructs.
- This will help keep the MPI and CUDA functionalities separate in your mind.

Compiling:

• Use mpic<sup>++</sup> -show to get the set of compiler options to pass to use MPI headers and libraries:

```
g++ −I/usr/lib/openmpi/include
   −I/usr/lib/openmpi/include/openmpi
−pthread −L/usr/lib
−L/usr/lib/openmpi/lib −lmpi cxx −lmpi −ldl −lhwloc
```
- Append these options to all nvcc commands.
- Ensure that MPI implementation uses same gcc compiler as nvcc; problems may occur if compilers are mixed.

K ロ ▶ K 御 ▶ K 君 ▶ K 君 ▶ ...

Linking: "Including pre-compiled libraries"

nvcc -dlink -lcublas driver.o mpiRoutines.o cudaKernels.o -o myExecutable

- Use nycc to link
- MPI: Need libmpi and maybe libmpi\_cxx
- Add -L/usr/lib/openmpi/lib -lmpi -lmpi cxx
- Paths and library names may vary depending on your setup.

For profiling, NVIDIA Nsight Systems will give details of all GPUs, and cost of memory copies, etc.

### <span id="page-13-0"></span>1 [CUDA and MPI](#page-1-0)

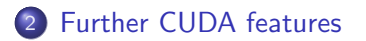

重

メロト メタト メミト メミト

- So far we have assumed that kernels can only be launched from the host
- However, this is not necessary; kernels can be launched from inside other kernels
- Launching is still asynchronous, so that a device thread needs to call cudaDeviceSynchronize() in order to ensure that all child kernels have completed
- More details are available in CUDA Dynamic Parallelism Programming Guide.pdf
- Some applications launch fewer thread-blocks than GPU can hold
- So, in order to improve performance, you can launch multiple independent kernels at the same time
- May improve performance for some applications
- Use "streams" feature of run-time API: myKernel<<< gridDim, blockDim, sharedMem, stream >>>();
- In practice, careful reading of manuals is necessary to ensure no accidental inter-dependency between kernels and memory copies, causing streams to wait for each other.
- Nsight Systems separates streams and allows you to see dependencies.

<span id="page-16-0"></span>CUDA/GPUs are being used in groundbreaking research worldwide

- Google Scholar Search: allintitle:CUDA 8,520 hits
- (and even more papers actually use CUDA or GPU acceleration).
- GPU Technology Conference <www.gputechconf.com>
- UK ManyCore Network <www.manycore.org.uk>
- Many HPCs have NVIDIA hardware installed (e.g. CSD3)